VisualStart (Updated 2022)

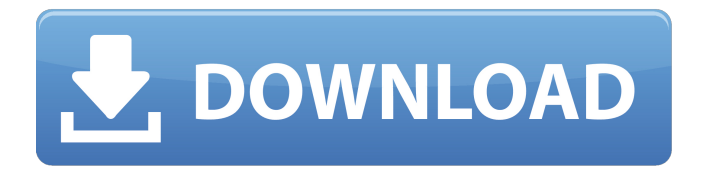

### **VisualStart License Key Full Free Download X64 [Updated]**

1. You create a new project in a new folder, giving it a name, selected the type of template you wish to use, and clicked on "Next". 2. VisualStart Download With Full Crack will now check to see if a folder with the same name already exists and add it to the list of folders stored as templates. 3. You can now browse through your templates and choose a template you wish to use. Then click next 4. To start using the project you've just created you can either start it from the VisualStart "New Project Wizard" or you can directly start it by double clicking the file. As always, VisualStart has made a lot of extra settings available to you so that you can have as much power over the template as you want. NOTE : You must have Visual Studio 8 or Visual Studio 2010 installed as part of this app to work. WHAT'S NEW: - T4Script templates are now used by default - this gives you the flexibility to use other types of templates if you wish This is a new release of the T4 Script templates available as part of Visual Studio 2010. VS2010 T4SCRIPT Templates Important: If you are using a T4SCRIPT project template, please refer to the VS2010 T4SCRIPT documentation on CodePlex to check if a new version is available for this template. Enables you to write T4 Script for Visual Studio projects. You can use this template to create custom T4 services, to implement a new feature or to add support for new languages into your Visual Studio projects. Important: If you are using a T4SCRIPT project template, please refer to the VS2010 T4SCRIPT documentation on CodePlex to check if a new version is available for this template. The Reference Template VS2010 (Release 1) helps you to create a reference documentation for your C# assemblies. This template has been created as part of the World Wide Developer Conference of 2009. You can use it to create the reference documentation for your C# assemblies. This template creates reference documentation from the Microsoft Visual Studio Reference Assemblies (in the Visual Studio.NET Framework Source Code for Visual Studio.NET 2006 current source code). This is a new release of the Reference Template available as part of Visual Studio 2010. What's New: - T4Script templates are now used by default - this gives you the flexibility to use other types of templates if you

### **VisualStart Crack PC/Windows**

VisualStart is a simple, easy to use wizard designed to help you create new Visual Studio projects from your templates all stored in a convenient folder. VisualStart can be used as a plugin for the Visual Studio IDE or as a standalone application using your preferred development tools to create, deploy, and test your projects. VisualStart also has a built-in proxy server to allow you to preview pages in a WebBrowser control in the IDE or run a browser-like experience from any other application. Note that the screenshot is a fake scenario. VisualStart would be unable to parse the controls that are defined in the Page\_load or Page\_init method. Also VisualStart would not be able to find the ToolStripMenuItems loaded at run time. The ToolStripMenuItems are added to the ToolStrip at design time. The ToolStrip is not added to the form at design time. You could use the designer to add ToolStripItems to your form. Another option for the MenuItem is to use the StaticItems attribute. It was introduced in Visual Studio 2008 but is still not supported in the Designer, so I recommend removing the ToolStripMenuItems and using the StaticItems. You can add ToolStripMenuItems programmatically. The menu items must be added within an Init method. The MenuItems are added to the MenuStrip at design time. The MenuStrip is added to the ToolStrip at design time. Page Load and Page Init are not suitable for adding items during run time. Can you add a toolstripitem in the interface (not codebehind) like if you make a string[] and then add the value as a string. I don't know how to do it but I think it should work We keep track of the CurrentIndex of the toolbar in the designer. When the page is loaded we go to the designer and set the current index to the current menu item. Then when the object is created we run a custom method that loads a list of menu items into a list. I have been following your blog for a while and I think I just figured out a way to do this. I have tried using the OnToolStripItemClick event instead, but there seems to be no way to retrieve a handle to the currently clicked ToolStripItem in this event and so I had to turn to the MyPage class as you mentioned. One thing I would like to know, aa67ecbc25

# **VisualStart Free (2022)**

VisualStart was designed as a tool for more efficient, more reliable project creation. VisualStart enables the creation and editing of Visual Studio solution (.sln) and project (.vcproj) files from a number of pre-defined project templates. VisualStart can be used as a replacement for Visual Studio's Add New Project dialog box. VisualStart After installing VisualStart, VisualStudio solution (.sln) and project (.vcproj) templates can be found in the VisualStart\Templates directory in your VisualStudio installation (C:\Program Files (x86)\Microsoft Visual Studio.NET 2003\Common7\IDE). For.sln files, the solution may not be created automatically when you open it in VisualStart. However, you can create a solution in VisualStart that looks just like an existing one. When you run VisualStart the templates in the VisualStart\Templates\ProjectTemplates\VisualStudio\2003 directory will be displayed. Selecting the "New Solution" option from the VisualStart menu will launch VisualStart to allow you to select the templates you want to use to create your solution. (The templates are displayed in alphabetical order.) The Solution Template Editor does not support automatic renaming of projects or files. NOTE: If you select the option to automatically select the Windows logo template from the list, VisualStart will automatically create a Windows Vista style logo in your project file. However, you can avoid the logo by selecting "No Windows Logo". If you have not installed VS2005 yet, be sure to select the "VS2005 Project Template" when adding new project templates. If you have a different installation of VS2003 or VS2005 installed than the one that VisualStart is installed on, use either the "Restore VS2003 and VS2005 Solution" or "Restore VS2005 Project from Existing Solution" option. NOTE: If you are using Visual Studio 2005 and VisualStart requires.Net 2.0 or.Net 3.0 to create the project file, VisualStart will display the error message "No project selected". Select the "VisualStudio2003" template and try again. If you are using the "Restore VS2005 Project from Existing Solution" option, you can create a solution without a project by clicking the "New Solution" option and selecting "Empty Project". VisualStart is an excellent tool for creating new Visual Studio projects. However, it lacks some of the advanced features available

### **What's New in the VisualStart?**

- FAST and highly productive way to generate new projects from templates - All project templates are installed as part of VS - Allows you to point to template folders which contains multiple templates - Color Coding indicates the status of your project - When you create a new project the project template file is generated - Supports the Visual Studio 2010 and Visual Studio 2013 project and item templates - Generates 1 project file per project in the selected template folder - Automatically generates the.sln and.dproj files based on your project templates - Supports the Visual Studio 2010 and Visual Studio 2013 project templates - Generates 1 project file per project in the selected template folder - Generates 1 project file for each.sln in the selected template folder - When you create a new project the project template file is generated - Automatically generates the.sln and.dproj files based on your project templates - Supports the Visual Studio 2010 and Visual Studio 2013 project templates For Business users VisualStart is a simple, easy to use wizard designed to

help you generate a new project from your templates all stored in a convenient folder. VisualStart Description: - FAST and highly productive way to generate new projects from templates - All project templates are installed as part of VS - Allows you to point to template folders which contains multiple templates - Color Coding indicates the status of your project - When you create a new project the project template file is generated - Supports the Visual Studio 2010 and Visual Studio 2013 project and item templates - Generates 1 project file per project in the selected template folder - Automatically generates the.sln and.dproj files based on your project templates - Supports the Visual Studio 2010 and Visual Studio 2013 project templates - Generates 1 project file per project in the selected template folder - Generates 1 project file for each.sln in the selected template folder - When you create a new project the project template file is generated - Automatically generates the.sln and.dproj files based on your project templates - Supports the Visual Studio 2010 and Visual Studio 2013 project templates For Business users VisualStart is a simple, easy to use wizard designed to help you generate a new project from your templates all stored in a convenient folder. VisualStart Description: - FAST and highly productive way to generate new projects from templates - All project templates are installed as part of VS - Allows you to point to template

## **System Requirements For VisualStart:**

Windows (XP, Vista, 7, 8) 1 GHz (single core) or 2 GHz (dual core) processor 1 GB RAM (2 GB recommended) DirectX 9.0c-compatible video card (32 MB or more) DirectX 9.0c-compatible sound card DirectX 9.0c-compatible motherboard Minimum resolution: 1024x768 Please note: The game is designed for use with a keyboard and mouse, or the Xbox 360 and Xbox One controllers, but you can also

Related links:

<https://noticatracho.com/wp-content/uploads/2022/07/PortX360.pdf> <https://furrymonde.com/wp-content/uploads/2022/07/yamanor.pdf> <https://learnpace.com/visual3d-license-verification-crack/> https://matzenab.se/wp-content/uploads/2022/07/Balls\_Crack\_WinMac\_Latest\_2022.pdf [https://seo-focus.com/wp](https://seo-focus.com/wp-content/uploads/2022/07/VeryPDF_IPad_PDF_Transfer__Crack__Free_Download_Updated2022.pdf)[content/uploads/2022/07/VeryPDF\\_IPad\\_PDF\\_Transfer\\_\\_Crack\\_\\_Free\\_Download\\_Updated2022.pdf](https://seo-focus.com/wp-content/uploads/2022/07/VeryPDF_IPad_PDF_Transfer__Crack__Free_Download_Updated2022.pdf) <http://villa-mette.com/?p=37695> <http://zakadiconsultant.com/?p=15203> <https://ig-link.com/infblocker-pro-edition-crack-serial-key/> <https://www.aveke.fr/wp-content/uploads/2022/07/ReJig.pdf> [https://www.indoshoot.com/wp](https://www.indoshoot.com/wp-content/uploads/2022/07/Borderless_Minecraft__Crack__With_License_Code_Download.pdf)content/uploads/2022/07/Borderless\_Minecraft\_Crack\_With\_License\_Code\_Download.pdf <https://in-loving-memory.online/wp-content/uploads/2022/07/yuliwek.pdf> [http://shaeasyaccounting.com/wp](http://shaeasyaccounting.com/wp-content/uploads/2022/07/SBCleaner_Free_Edition_Crack_Updated.pdf)[content/uploads/2022/07/SBCleaner\\_Free\\_Edition\\_Crack\\_Updated.pdf](http://shaeasyaccounting.com/wp-content/uploads/2022/07/SBCleaner_Free_Edition_Crack_Updated.pdf) [https://travelfamilynetwork.com/wp](https://travelfamilynetwork.com/wp-content/uploads/2022/07/Colors_MiniLab__Crack_Free_Download_3264bit.pdf)[content/uploads/2022/07/Colors\\_MiniLab\\_\\_Crack\\_Free\\_Download\\_3264bit.pdf](https://travelfamilynetwork.com/wp-content/uploads/2022/07/Colors_MiniLab__Crack_Free_Download_3264bit.pdf) <https://idenjewelry.com/wp-content/uploads/chriwand.pdf> [http://www.bankerogkontanter.no/wp](http://www.bankerogkontanter.no/wp-content/uploads/2022/07/Photo_Organizer_Crack__For_Windows_Latest.pdf)[content/uploads/2022/07/Photo\\_Organizer\\_Crack\\_\\_For\\_Windows\\_Latest.pdf](http://www.bankerogkontanter.no/wp-content/uploads/2022/07/Photo_Organizer_Crack__For_Windows_Latest.pdf) [https://telegastro.net/wp](https://telegastro.net/wp-content/uploads/2022/07/Postcard_Organizer_Deluxe__License_Key_Full_PCWindows.pdf)content/uploads/2022/07/Postcard\_Organizer\_Deluxe\_License\_Key\_Full\_PCWindows.pdf <https://onatrazinjega.net/wp-content/uploads/2022/07/MalwareGuard.pdf> <https://tasisatnovin.com/wp-content/uploads/rawleti.pdf> <https://divyendurai.com/x-celtx-4-7-0-crack-product-key-full/> <https://www.conceptpartners.lu/content/uploads/2022/07/austwald.pdf>